## **МІНІСТЕРСТВО ОСВІТИ І НАУКИ УКРАЇНИ**

## **ХАРКІВСЬКИЙ НАЦІОНАЛЬНИЙ УНІВЕРСИТЕТ МІСЬКОГО ГОСПОДАРСТВА імені О. М. БЕКЕТОВА**

## МЕТОДИЧНІ РЕКОМЕНДАЦІЇ

до виконання контрольних робіт з навчальної дисципліни

## «**ПРИКЛАДНА АЕРОЕКОЛОГІЯ**»

*(для студентів 3, 4 курсу заочної форми навчання напряму підготовки 6.040106 – Екологія, охорона навколишнього середовища та збалансоване природокористування, спеціальностей 101 – Екологія та 183 – Технології захисту навколишнього середовища)*

> **Харків ХНУМГ ім. О. М. Бекетова 2018**

 Методичні рекомендації до виконання контрольних робіт з навчальної дисципліни «Прикладна аероекологія» (для студентів 3, 4 курсу заочної форми навчання напряму підготовки 6.040106 – Екологія, охорона навколишнього середовища та збалансоване природокористування, спеціальностей 101 – Екологія та 183 – Технології захисту навколишнього середовища) / Харків. нац. ун-т міськ. госп-ва ім. О. М. Бекетова ; уклад. : В. Є. Бєкєтов, Г. П. Євтухова. – Харків : ХНУМГ ім. О. М. Бекетова, 2018. – 19 с.

Укладачі: канд. техн. наук, доц. В. Є. Бєкєтов, ст. викл. Г. П. Євтухова

#### Рецензент

**Ф. В. Стольберг,** доктор технічних наук, професор, завідувач кафедри ІЕМ Харківського національного університету імені О. М. Бекетова

*Рекомендовано кафедрою інженерної екології міст, протокол № 6 від 09 лютого 2018 р.*

## **ЗМІСТ**

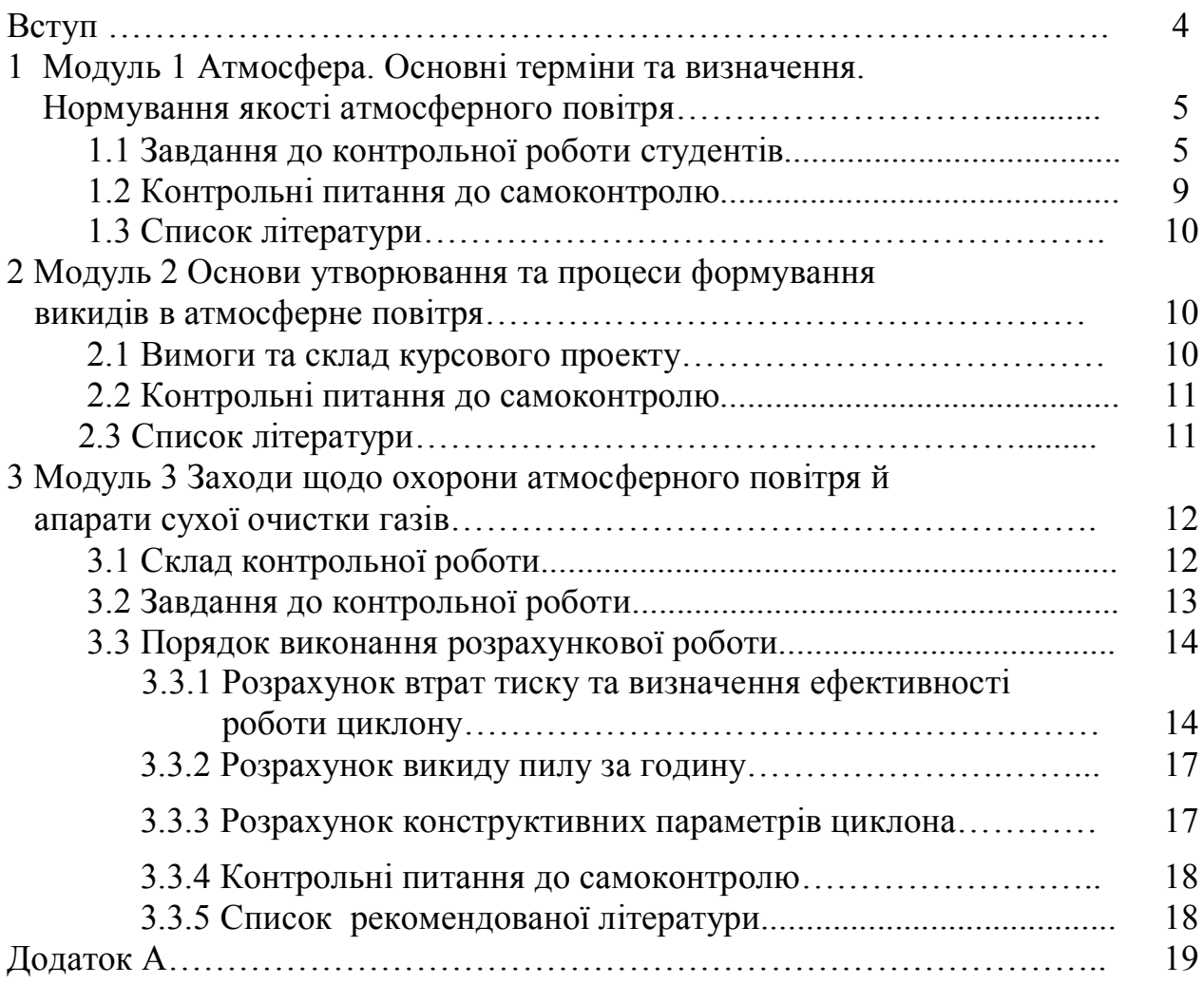

#### **ВСТУП**

Дисципліна «Прикладна аероекологія» входить до програми підготовки бакалавра за напрямом 6.040106 – Екологія, охорона навколишнього середовища та збалансоване природокористування.

У прикладній аероекології розглянуто питання, що стосуються атмосфери, її складу будови та функцій, наведено характеристику та класифікацію джерел забруднення атмосфери; описано фізичні та хімічні забруднювачі атмосфери, охарактеризовано основні домішки в атмосфері; розглянуто основні фізико-хімічні властивості пилу та газів. Розглянуто питання забруднення атмосферного повітря промисловими підприємствами та автотранспортом, методи розрахунку викидів речовин – забруднювачів, пилогазовловлювачі.

Дисципліна дає студентові знання, за допомогою яких можна проводити розрахунки параметрів атмосфери в різних її точках, розрахувати параметри пилогазової суміші, визначити ефективність роботи пилогазоочисного устаткування.

Згідно з навчальною програмою практичні заняття передбачені за всіма модулями. Практичні заняття передбачають розгляд теоретичних питань та розв'язання задач за тематикою.

У методичних вказівках наведено завдання до контрольних робіт, виконання яких допомагає студентам оволодіти теоретичним матеріалом у межах самостійної роботи.

## **1 МОДУЛЬ 1 – АТМОСФЕРА. ОСНОВНІ ТЕРМІНИ ТА ВИЗНАЧЕННЯ. НОРМУВАННЯ ЯКОСТІ АТМОСФЕРНОГО ПОВІТРЯ (3 курс, 5семестр)**

Модуль 1 складається з трьох змістовних модулів:

 змістовий модуль 1.1 Атмосфера. Забрудники атмосфери. Джерела викидів;

 змістовий модуль 1.2 Нормування вмісту забруднюючих речовин в атмосферному повітрі;

змістовий модуль 1.3 Система контролю якості атмосферного повітря.

Самостійна робота з модулів передбачає виконання контрольної роботи, самостійну теоретичну підготовку студентів до занять та підсумкового контролю.

#### **1.1 Завдання до контрольної роботи студентів**

Контрольна робота на тему «Атмосфера і джерела її забруднення, нормативна база і система контролю якості повітряного басейну міст» виконується за матеріалом трьох змістових модулів і складається з теоретичної та розрахункової частин.

Теоретична частина:

*Вступ:* дати визначення атмосфери, стисло охарактеризувати джерела її забруднення, основні забруднювачі, критерії якості повітряного басейну міста.

*Склад і будова атмосфери:* навести компонентний склад атмосфери, дати характеристику основних зон атмосфери, розподілу тиску й температури атмосферного повітря за висотою.

*Забруднення атмосфери:* дати визначення термінів: забруднення атмосфери, концентрація домішок в атмосфері, домішки первинні та вторинні, забруднювач (речовина), поле концентрації домішок в атмосфері.

*Джерела забруднення атмосфери та речовини, що викидаються в атмосферне повітря:* назвати види джерел (природні й антропогенні); подати класифікацію антропогенних джерел; навести приклади трансформації основних домішок у тропосфері.

*Основні показники якості атмосферного повітря:* дати визначення термінів: гранично допустима концентрація речовин забруднювачів – ГДК; максимально разова – ГДК м. р., середньодобова – ГДК с. д., робочої зони – ГДК р. з., ОБРВ; ефект сумації.

*Статистичні характеристики стану забруднення атмосферного повітря:* навести перелік статистичних характеристик, приклади їх розрахунку та використання.

*Система контролю якості атмосферного повітря:* дати характеристику АСКЗП – визначення, призначення; описати систему контролю якості повітря в містах України – пости спостереження, програми спостережень; види обстежень стану забруднення атмосфери.

*Стан атмосферного повітря в м. Харкові та в інших містах України:* дати характеристику якості атмосферного повітря в містах України і в м. Харків.

Розрахункова частина:

Кожен студент повинен розв'язати варіант задачі № 1 і варіант задачі № 2. Об'єм контрольної роботи – 18–20 с.

#### *Задача 1*

*Визначити висоту (км) і температуру (<sup>о</sup>С і <sup>о</sup>К) у точці над поверхнею землі за заданим атмосферним тиском Р(Н) у цій точці. Атмосфера стандартна, температурний градієнт прийняти – 0,0066 <sup>о</sup>С/м.*

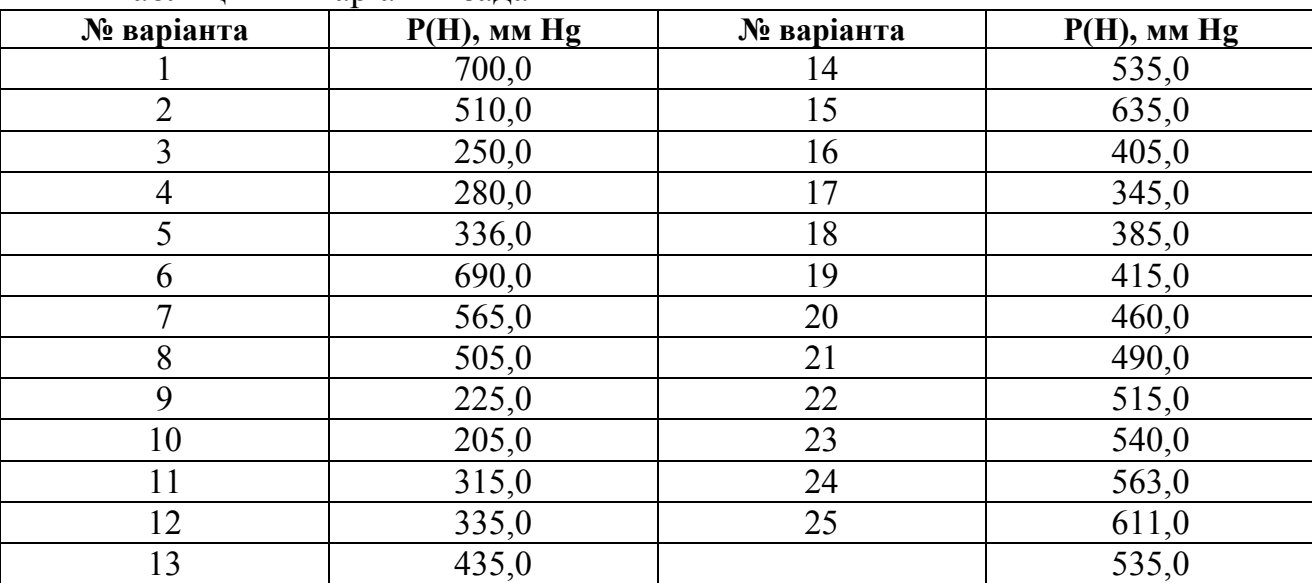

Таблиця 1 – Варіанти задач

## *Задача 2*

*Виконати розрахунок статистичних характеристик (q¯, σ, V, I, In) рівня забруднення атмосферного повітря за даними спостережень на посту гідрометеоцентру для таких речовин - забруднювачів: оксид вуглецю, ангідрид сірчаний, пил). Оцінити рівень забруднення за значенням показника In.*

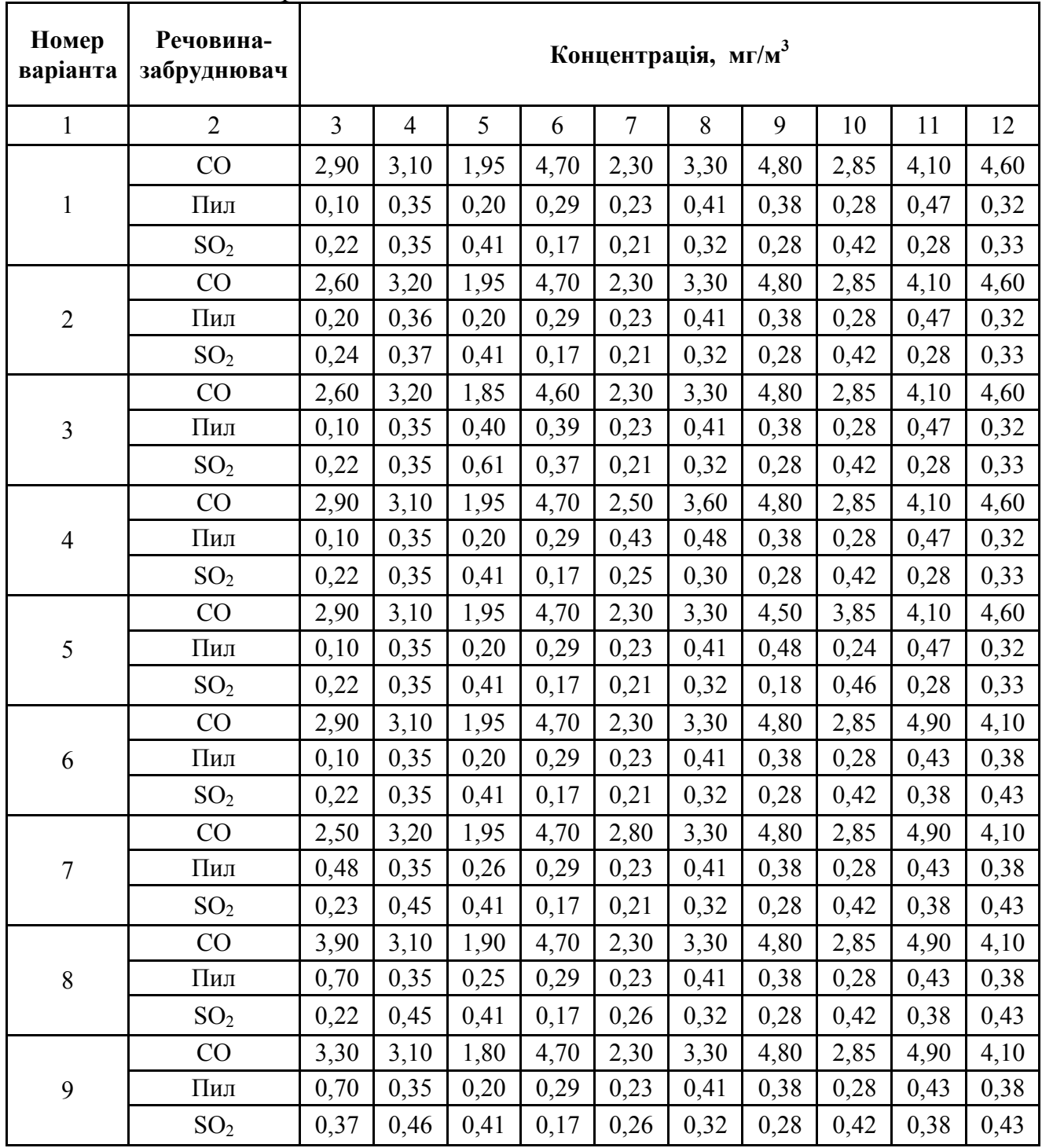

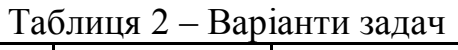

Продовження таблиці 2

| $\mathbf{1}$ | $\overline{2}$  | 3    | $\overline{4}$ | 5    | 6    | $\overline{7}$ | 8    | 9    | 10   | 11   | 12   |
|--------------|-----------------|------|----------------|------|------|----------------|------|------|------|------|------|
| 10           | CO              | 3,20 | 3,60           | 1,80 | 4,70 | 2,80           | 3,30 | 4,80 | 2,85 | 4,90 | 4,10 |
|              | Пил             | 0,48 | 0,36           | 0,20 | 0,29 | 0,23           | 0,41 | 0,38 | 0,28 | 0,43 | 0,38 |
|              | SO <sub>2</sub> | 0,35 | 0,44           | 0,41 | 0,17 | 0,36           | 0,32 | 0,28 | 0,42 | 0,38 | 0,43 |
|              | CO              | 2,90 | 3,10           | 1,95 | 4,70 | 2,30           | 3,30 | 4,80 | 2,85 | 4,10 | 4,60 |
| 11           | Пил             | 0,10 | 0,35           | 0,20 | 0,29 | 0,23           | 0,41 | 0,38 | 0,28 | 0,47 | 0,32 |
|              | SO <sub>2</sub> | 0,22 | 0,35           | 0,41 | 0,17 | 0,21           | 0,32 | 0,28 | 0,42 | 0,28 | 0,33 |
| 12           | CO              | 2,60 | 3,20           | 1,95 | 4,70 | 2,30           | 3,30 | 4,80 | 2,85 | 4,10 | 4,60 |
|              | Пил             | 0,20 | 0,36           | 0,20 | 0,29 | 0,23           | 0,41 | 0,38 | 0,28 | 0,47 | 0,32 |
|              | SO <sub>2</sub> | 0,24 | 0,37           | 0,41 | 0,17 | 0,21           | 0,32 | 0,28 | 0,42 | 0,28 | 0,33 |
|              | CO              | 2,60 | 3,20           | 1,85 | 4,60 | 2,30           | 3,30 | 4,80 | 2,85 | 4,10 | 4,60 |
| 13           | Пил             | 0,10 | 0,35           | 0,40 | 0,39 | 0,23           | 0,41 | 0,38 | 0,28 | 0,47 | 0,32 |
|              | SO <sub>2</sub> | 0,22 | 0,35           | 0,61 | 0,37 | 0,21           | 0,32 | 0,28 | 0,42 | 0,28 | 0,33 |
|              | CO              | 2,90 | 3,10           | 1,95 | 4,70 | 2,50           | 3,60 | 4,80 | 2,85 | 4,10 | 4,60 |
| 14           | Пил             | 0,10 | 0,35           | 0,20 | 0,29 | 0,43           | 0,48 | 0,38 | 0,28 | 0,47 | 0,32 |
|              | SO <sub>2</sub> | 0,22 | 0,35           | 0,41 | 0,17 | 0,25           | 0,30 | 0,28 | 0,42 | 0,28 | 0,33 |
| 15           | CO              | 2,90 | 3,10           | 1,95 | 4,70 | 2,30           | 3,30 | 4,50 | 3,85 | 4,10 | 4,60 |
|              | Пил             | 0,10 | 0,35           | 0,20 | 0,29 | 0,23           | 0,41 | 0,48 | 0,24 | 0,47 | 0,32 |
|              | SO <sub>2</sub> | 0,22 | 0,35           | 0,41 | 0,17 | 0,21           | 0,32 | 0,18 | 0,46 | 0,28 | 0,33 |
|              | CO              | 2,90 | 3,10           | 1,95 | 4,70 | 2,30           | 3,30 | 4,50 | 3,85 | 4,10 | 4,60 |
| 15           | Пил             | 0,10 | 0,35           | 0,20 | 0,29 | 0,23           | 0,41 | 0,48 | 0,24 | 0,47 | 0,32 |
|              | SO <sub>2</sub> | 0,22 | 0,35           | 0,41 | 0,17 | 0,21           | 0,32 | 0,18 | 0,46 | 0,28 | 0,33 |
| 16           | CO              | 2,90 | 3,10           | 1,95 | 4,70 | 2,30           | 3,30 | 4,80 | 2,85 | 4,90 | 4,10 |
|              | Пил             | 0,10 | 0,35           | 0,20 | 0,29 | 0,23           | 0,41 | 0,38 | 0,28 | 0,43 | 0,38 |
|              | SO <sub>2</sub> | 0,22 | 0,35           | 0,41 | 0,17 | 0,21           | 0,32 | 0,28 | 0,42 | 0,38 | 0,43 |
|              | CO              | 2,50 | 3,20           | 1,95 | 4,70 | 2,80           | 3,30 | 4,80 | 2,85 | 4,90 | 4,10 |
| $17\,$       | Пил             | 0,48 | 0,35           | 0,26 | 0,29 | 0,23           | 0,41 | 0,38 | 0,28 | 0,43 | 0,38 |
|              | SO <sub>2</sub> | 0,23 | 0,45           | 0,41 | 0,17 | 0,21           | 0,32 | 0,28 | 0,42 | 0,38 | 0,43 |
| $18\,$       | CO              | 3,90 | 3,10           | 1,90 | 4,70 | 2,30           | 3,30 | 4,80 | 2,85 | 4,90 | 4,10 |
|              | $\Pi$ ил        | 0,70 | 0,35           | 0,25 | 0,29 | 0,23           | 0,41 | 0,38 | 0,28 | 0,43 | 0,38 |
|              | SO <sub>2</sub> | 0,22 | 0,45           | 0,41 | 0,17 | 0,26           | 0,32 | 0,28 | 0,42 | 0,38 | 0,43 |
| 19           | CO              | 3,30 | 3,10           | 1,80 | 4,70 | 2,30           | 3,30 | 4,80 | 2,85 | 4,90 | 4,10 |
|              | Пил             | 0,70 | 0,35           | 0,20 | 0,29 | 0,23           | 0,41 | 0,38 | 0,28 | 0,43 | 0,38 |
|              | SO <sub>2</sub> | 0,37 | 0,46           | 0,41 | 0,17 | 0,26           | 0,32 | 0,28 | 0,42 | 0,38 | 0,43 |
|              | CO              | 3,20 | 3,60           | 1,80 | 4,70 | 2,80           | 3,30 | 4,80 | 2,85 | 4,90 | 4,10 |
| 20           | Пил             | 0,48 | 0,36           | 0,20 | 0,29 | 0,23           | 0,41 | 0,38 | 0,28 | 0,43 | 0,38 |
|              | SO <sub>2</sub> | 0,35 | 0,44           | 0,41 | 0,17 | 0,36           | 0,32 | 0,28 | 0,42 | 0,38 | 0,43 |

| $11.66 \mu$  |                 |                |                |      |      |                |      |      |      |      |      |
|--------------|-----------------|----------------|----------------|------|------|----------------|------|------|------|------|------|
| $\mathbf{1}$ | $\overline{2}$  | $\overline{3}$ | $\overline{4}$ | 5    | 6    | $\overline{7}$ | 8    | 9    | 10   | 11   | 12   |
| 21           | CO              | 2,90           | 3,10           | 1,95 | 4,70 | 2,30           | 3,30 | 4,80 | 2,85 | 4,10 | 4,60 |
|              | Пил             | 0,10           | 0,35           | 0,20 | 0,29 | 0,23           | 0,41 | 0,38 | 0,28 | 0,47 | 0,32 |
|              | SO <sub>2</sub> | 0,22           | 0,35           | 0,41 | 0,17 | 0,21           | 0,32 | 0,28 | 0,42 | 0,28 | 0,33 |
| 22           | CO              | 2,60           | 3,20           | 1,95 | 4,70 | 2,30           | 3,30 | 4,80 | 2,85 | 4,10 | 4,60 |
|              | Пил             | 0,20           | 0,36           | 0,20 | 0,29 | 0,23           | 0,41 | 0,38 | 0,28 | 0,47 | 0,32 |
|              | SO <sub>2</sub> | 0,24           | 0,37           | 0,41 | 0,17 | 0,21           | 0,32 | 0,28 | 0,42 | 0,28 | 0,33 |
| 23           | CO              | 2,60           | 3,20           | 1,85 | 4,60 | 2,30           | 3,30 | 4,80 | 2,85 | 4,10 | 4,60 |
|              | Пил             | 0,10           | 0,35           | 0,40 | 0,39 | 0,23           | 0,41 | 0,38 | 0,28 | 0,47 | 0,32 |
|              | SO <sub>2</sub> | 0,22           | 0,35           | 0,61 | 0,37 | 0,21           | 0,32 | 0,28 | 0,42 | 0,28 | 0,33 |
| 24           | CO              | 2,90           | 3,10           | 1,95 | 4,70 | 2,50           | 3,60 | 4,80 | 2,85 | 4,10 | 4,60 |
|              | Пил             | 0,10           | 0,35           | 0,20 | 0,29 | 0,43           | 0,48 | 0,38 | 0,28 | 0,47 | 0,32 |
|              | SO <sub>2</sub> | 0,22           | 0,35           | 0,41 | 0,17 | 0,25           | 0,30 | 0,28 | 0,42 | 0,28 | 0,33 |
| 25           | CO              | 2,90           | 3,10           | 1,95 | 4,70 | 2,30           | 3,30 | 4,50 | 3,85 | 4,10 | 4,60 |
|              | Пил             | 0,10           | 0,35           | 0,20 | 0,29 | 0,23           | 0,41 | 0,48 | 0,24 | 0,47 | 0,32 |
|              | SO <sub>2</sub> | 0,22           | 0,35           | 0,41 | 0,17 | 0,21           | 0,32 | 0,18 | 0,46 | 0,28 | 0,33 |

Продовження таблиці 2

## **1.2 Контрольні питання до самоконтролю**

- 1. Утворення атмосфери Землі, її склад.
- 2. Що таке атмосфера?
- 3. Функції атмосфери.

4. Антропогенні та природні джерела викидів. Класифікація антропогенних джерел.

- 5. Фізичне забруднення атмосфери.
- 6. Що таке хімічне забруднення атмосфери? Дайте пояснення.
- 7. Класифікація речовин-забруднювачів, поле концентрації.
- 8. Первинна та вторинна домішки.
- 9. Дайте характеристику основних речовин-забруднювачів.
- 10.Трансформація в атмосфері з'єднань азоту, сірки та вуглецю.
- 11. Дати визначення ГД $K_{M,D}$ , ГД $K_{c,n}$ , ОБРВ.
- 12.Ефект сумації дії речовин-забруднювачів в атмосферному повітрі.
- 1. Экология города : учебник / Под общ. ред. Ф. В. Стольберга. Киев : Либра, 2000. – 464 с.
- 2. Справочник по пыле- и золоулавливанию / Под ред. А. А. Русанова. 2-е изд., перераб. и доп. – М. : Энергоатомиздат, 1983. – 296 с.
- 3. Старк С. Б. Пылеулавливание и очистка газов в металлургии / С. Б. Старк. М. : Металлургия, 1977. – 328 с.
- 4. Алиев Г. М. Техника пылеулавливания и очистки промышленных газов: Справочное издание / Г. М. Алиев. – М. : Металлургия, 1986. – 544 с.

#### **2 МОДУЛЬ 2 ОСНОВИ УТВОРЮВАННЯ ТА ПРОЦЕСИ ФОРМУВАННЯ ВИКИДІВ В АТМОСФЕРНЕ ПОВІТРЯ**

Модуль 2 складається із трьох змістовних модулів:

– змістовий модуль 2.1 – Забруднення атмосферного повітря об'єктами енергетики, розрахунок викидів

– змістовий модуль 2.2 – Забруднення атмосферного повітря автомобільним транспортом, розрахунок викидів

– змістовий модуль 2.3 – Забруднення атмосферного повітря промисловими підприємствами, розрахунок викидів.

#### **2.1 Вимоги та склад курсового проекту**

Передбачається виконання курсового проекту на тему «Інвентаризація викидів забруднюючих речовин у атмосферне повітря від промислових підприємств».

До курсового проекту студент отримує у викладача варіант завдання. Кожний варіант містить у складі підприємства котельню та автотранспортне господарство, далі – у кожному варіанті свій набір цехів та ділянок (ливарне виробництво, механічна обробка металів, лакофарбувальні ділянки,

деревообробка тощо). Курсовий проект складається з двох частин: теоретичної та розрахункової. У теоретичній частині має бути опис технологічного процесу з наявністю якісного складу викидів в атмосферне повітря та засобами зменшення їхньої кількості. У розрахунковій частині виконують розрахунок викидів від кожного джерела утворення, заповнюють таблиці за результатами розрахунків та будують карту-схему підприємства.

Склад курсового проекту, приклад оформлення графічного матеріалу й таблиць, рекомендовану літературу, подано в Методичних рекомендаціях до виконання курсового проекту. Методичні рекомендації можна придбати у бібліотеці університету (електронну версію Методичних рекомендацій можна отримати на кафедрі інженерної екології міст).

#### **2.2 Контрольні питання до самоконтролю**

1. Перерахуйте джерела забруднення атмосферного повітря на підприємствах енергетики.

2. Назвіть, які плавильні агрегати в ливарному виробництві ви знаєте?

3. Які вихідні дані повинні необхідні для розрахунку викидів від автотранспорту?

4. Які вихідні дані необхідні для розрахунку викидів від котельні?

5. Викидами яких речовин в атмосферне повітря супроводжується механічна обробка металів?

6. Від чого залежить інтенсивність пилоутворювання під час абразивної обробки та різання металів?

7. Від чого залежить кількість викидів двоокису сірки у викидах дизельних двигунів автотранспорту?

8. Які речовини-забруднювачі викидаються в атмосферу під час обробки деревини?

#### **2.3 Список літератури**

 1. Збірник показників емісії (питомих викидів) забруднюючих речовин в атмосферне повітря різними виробництвами: у 3т. – Донецьк : Український науковий центр технічної екології, 2004.

2. Еремкин А. И. Нормирование выбросов загрязняющих веществ в атмосферу : учеб. пособие / А. И. Еремкин, И. М. Квашнин, Ю. И. Юнкеров. – М., изд-во АСВ, 2000 – 176 с.

#### **3 МОДУЛЬ 3 ЗАХОДИ ЩОДО ОХОРОНИ АТМОСФЕРНОГО ПОВІТРЯ ТА АПАРАТИ СУХОЇ ОЧИСТКИ ГАЗІВ**

Модуль 3 складається з трьох змістовних модулів:

– змістовий модуль 3.1 – Заходи щодо охорони атмосферного повітря;

– змістовий модуль 3.2 – Апарати сухої очистки газів;

– змістовий модуль 3.3 – Фільтри, електрофільтри.

Контрольна робота виконується за матеріалом 3 змістовного модуля на тему **«**Розрахунок апарату очистки газів на прикладі циклону ЦН-15».

#### **3.1 Склад контрольної роботи**

Контрольна робота складається з двох частин: теоретичної та розрахункової. Обсяг контрольної роботи – 15–20 с.

*Теоретична частина* містить опис технічних засобів очищення викидів від пилу (устрій, принцип дії, основи розрахунку апаратів сухого очищення газів), таких як: пилоосаджувальні камери,циклони (прямоточні, батарейні та зворотьнопоточні), фільтри та електрофільтри.

*Розрахункова частина* складається з:

– розрахунку визначення ефективності роботи циклона на прикладі циклону ЦН-15;

– розрахунку конструктивних параметрів циклона.

Контрольна робота має таку структуру:

1. Титульний аркуш.

2. Вступ.

3. Зміст.

4. Теоретична частина (Опис та принцип роботи технічних засобів очищення викидів від пилу).

5. Вихідні дані до розрахунку.

- 6. Розрахункова частина.
- 7. Висновки.
- 8. Список літератури.

#### **3.2 Завдання до контрольної роботи**

Вихідні данні для виконання контрольної роботи визначаються в залежності від номера варіанта. Номер варіанта визначається за номером студента у списку групи.

Тема контрольної роботи – Розрахунок апарату очистки газів на прикладі циклону ЦН-15.

Вихідні дані для розрахунку ( наведено у табл. 4):

- 1) об'ємні витрати газів Qг, м<sup>3</sup>/с;
- 2) динамічна в'язкість газів  $\mu_{\rm r}$ , Па\*с;
- 3) щільність газу рг, кг/м<sup>3</sup>;

4) дисперсний склад пилу, що задається двома параметрами  $d_m$ , мкм і lg $\sigma_q$ ;

5) запиленість газів на вході в апарат Свх, г/м<sup>3</sup>;

6) щільність часток пилу  $\rho_{\rm y}$ , кг/м<sup>3</sup>.

Визначити:

1. Втрати тиску в циклоні.

2. Ступінь очищення циклона ЦН-15.

3.Викид пилу за годину роботи.

3. Основні конструктивні параметри апарату.

4. Надати схему циклона за розрахунковими параметрами у масштабі (формат А4).

#### **3.3 Порядок виконання розрахункової частини**

3.3.1 Розрахунок втрат тиску та визначення ефективності роботи циклона Розрахунок ведеться в такій послідовності:

1. Задавши тип циклона, за таблицями з довідкової літератури визначають оптимальну швидкість газу в апараті. Для більшості циклонів Wопт = 2 ÷ 4,5 м/с. Для ЦН-15 Wопт = 3,5 м/с.

2. Визначають площу перетину (перерізу) циклона:

$$
F = \frac{Q_r}{W_{OIT}}
$$

3. Визначають діаметр циліндричної частини циклона:

$$
D^* = \sqrt{\frac{F}{0,785}}
$$

Діаметр циклона округлюють до значення, яке рекомендовано стандартним рядом діаметрів: D=200, 300, 400, 500, 600, 700, 800, 900, 1 000 мм;

4. Визначають дійсну швидкість газу в циклоні. Ця швидкість не повинна відхилятися від оптимальної більш ніж на 15 %:

$$
W_o = \frac{Q_e}{\pi D^2}
$$

#### 5. Визначають коеффіцієнт гідравличного опору:

$$
\zeta = K_1 K_2 \zeta_{500} + K_3
$$

де:  $\zeta_{500}$  – коефіцієнт гідравлічного опору одинарного циклона диаметром 500 мм; для ЦН-15  $\zeta_{500} = 155$ ;

К<sup>1</sup> – поправочний коефіцієнт на діаметр циклона;

К<sup>2</sup> – поправочний коефіцієнт на запиленість газу;

К<sup>3</sup> – поправочний коефіцієнт, який враховує додаткові втрати тиску, які пов'язані з компонуванням циклонів у групу:  $K_3 = 0 - \mu$ ля одинарного циклона;  $K_3 = 35 - \mu\text{m}$  групового компонування.

ζ500, К1, К2, К<sup>3</sup> визначають із таблиць довідкової ліитератури, (табл. 3 та табл. 4)

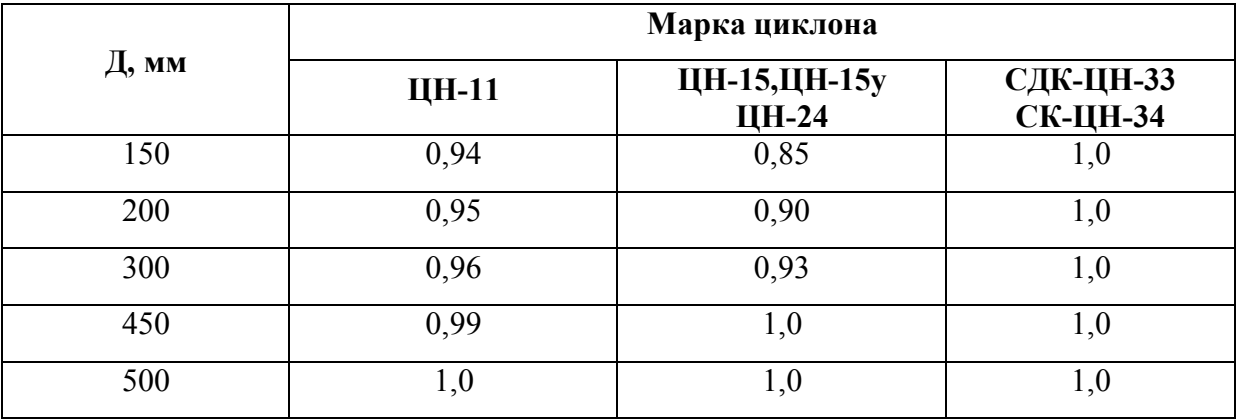

Таблиця 3 – Значення коефіцієнта К<sup>1</sup>

| Марка            | Запиленість, г/м <sup>3</sup> |      |       |      |       |      |       |  |  |
|------------------|-------------------------------|------|-------|------|-------|------|-------|--|--|
| циклона          | $\boldsymbol{0}$              | 10   | 20    | 40   | 80    | 120  | 150   |  |  |
| ЦН-11            |                               | 0,95 | 0,94  | 0,92 | 0,90  | 0,87 | 0,85  |  |  |
| ЦН-15            |                               | 0,93 | 0,92  | 0,91 | 0,90  | 0,87 | 0,85  |  |  |
| ЦН-15У           |                               | 0,93 | 0,92  | 0,91 | 0,89  | 0,88 | 0,87  |  |  |
| ЦH-24            |                               | 0,95 | 0,93  | 0,92 | 0,90  | 0,87 | 0,88  |  |  |
| СДК-ЦН-33        | 1                             | 0,81 | 0,785 | 0,78 | 0,77  | 0,76 | 0,745 |  |  |
| СК-ЦН-34         | 1                             | 0,98 | 0,947 | 0,93 | 0,915 | 0,91 | 0,90  |  |  |
| <b>СК-ЦН-34М</b> | 1                             | 0,99 | 0,97  | 0,95 |       |      |       |  |  |

Таблиця 4 – Поправочний коефіцієнт  $K_2$  на запиленість газів

6. Визначають втрати тиску в циклоні за формулою:

$$
\Delta P = \zeta \, \frac{\rho W_o^2}{2}.
$$

7. Зі справочних таблиць визначають  $d_{50}$  і  $\log_{\sigma_{1}}$  (діаметр часток пилу, які осіджають з ефективністю 50 % і стандартне відхилення у функції розподілу

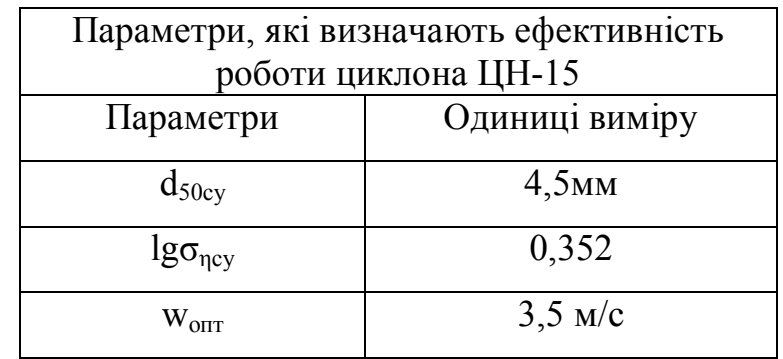

парціальних коефіцієнтів очищення) для стандартних умов:

D<sub>cy</sub> = 0,6 m;  
\nW<sub>cy</sub> = 3,5 m/c;  
\n
$$
\rho_{cy}
$$
 = 1 930 kr/m<sup>3</sup>;  
\n $\mu_{cy}$  = 22,2×10<sup>-6</sup> Ta\* c.

## 8. Визначають  $d_{50}$  за робочих параметрів:

$$
d_{50} = d_{50cy} \sqrt{\left(\frac{D}{D_{cy}}\right)\left(\frac{\rho_{cy}}{\rho}\right)\left(\frac{\mu_{z}}{\mu_{zcy}}\right)\left(\frac{W_{cy}}{W\partial}\right)}
$$

## 9. Визначають параметр Х:

$$
x = \frac{\lg(a_m / d_{50})}{\sqrt{\lg^2 \sigma_\eta + \lg^2 \sigma_\eta}}
$$

10. Визначають Ф(х) за таблицею 3 та розраховують ступінь очищення η за формулою

$$
\eta_p = \frac{1}{2} [\Phi(x) + 1]
$$

Таблиця 5 – Значення нормальної функції розподілу

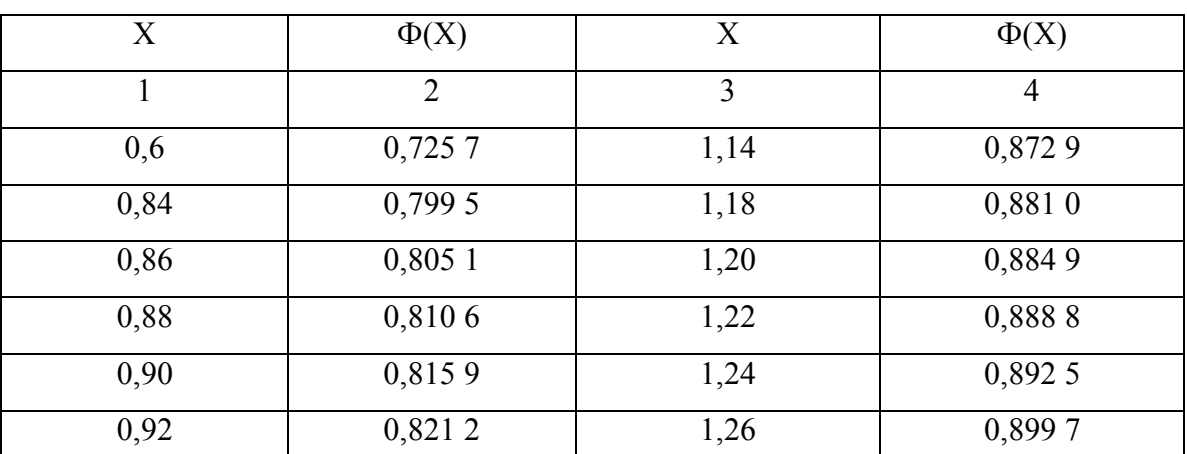

| продовжения таблиці з |                |      |                |  |  |  |  |  |
|-----------------------|----------------|------|----------------|--|--|--|--|--|
|                       | $\overline{2}$ | 3    | $\overline{4}$ |  |  |  |  |  |
| 0,98                  | 0,836 5        | 1,28 | 0,896 2        |  |  |  |  |  |
| 1,0                   | 0,841 3        | 1,36 | 0,913 1        |  |  |  |  |  |
| 1,02                  | 0,846 1        | 1,40 | 0,9192         |  |  |  |  |  |
| 1,04                  | 0,850 8        | 1,46 | 0,9279         |  |  |  |  |  |
| 1,06                  | 0,8554         | 1,58 | 0,942 9        |  |  |  |  |  |
| 1,08                  | 0,859 0        | 1,60 | 0,945 2        |  |  |  |  |  |
| 1,10                  | 0,864 3        | 1,62 | 0,9474         |  |  |  |  |  |
| 1,12                  | 0,8686         | 1,64 | 0,949 5        |  |  |  |  |  |

Продовження таблиці 5

Після закінчення розрахунку значення  $\eta_p$  співставляють зі значенням  $\eta_{\tau}$ . яке необхідно. Якщо  $\eta_p < \eta_{\tau}$ , то необхідно вибрати другий тип циклона з більшим коефіцієнтом гідравлічного опору.

#### 3.3.2 Розрахунок викиду пилу за годину

Викид пилу за годину роботи розраховують, якщо є об'ємна витрата та концентрація пилу на виході з циклона.

#### 3.3.3 Розрахунок конструктивних параметрів циклона

Основні конструктивні співвідношення циклонів залежать від типу обраного апарата. Для циклона типу ЦН-15 рекомендуються такі співвідношення:

 внутрішній діаметр вихлопної труби d = 0,59D, (D- внутрішній діаметр корпусу циклону);

– діаметр пиловипускного витвору  $d_1 = 0.3 \div 0.4$  D;

- $-$  ширина вхідного патрубку  $b = 0.2$  D;
- висота вхідного патрубку  $a = 0.66$  D;
- угол наклону кришки  $\alpha = 15^{\circ}$ ;
- висота цилиндричної частини  $H = 2,26$  D;
- висота конуса  $H_k = 2 D$
- угол наклону стінок бункеру  $\beta = 55 \div 60^{\circ}$ ;

– діаметр бункеру  $D_6 = 1, 5, D$ ;

– висота бункеру  $H_6 = 0.8$  D.

3.3.4 Контрольні питання до самоконтролю

1. Перерахуйте заходи щодо охорони атмосферного повітря.

2. Санітарно-захисна зона (СЗЗ): нормативна, розрахункова. Пояснити, як будують нормативну СЗЗ, яким документом регламентують її розмір.

3. Дати пояснення інженерно-організаційних та інженерно-технічних заходів, навести приклади.

4. Дати визначення показника оцінки ефективності роботи пилогазоочисного обладнання.

#### Список рекомендованої літератури

1. Справочник по пыле- и золоулавливанию / М. И. Биргер, А. Ю. Вальдберг, Б. И. Мягков и др ; Под общ. ред. А. А. Русанова. -2-е изд., перераб. и доп. – М. : Энергоатомиздат, 1983. – 312 с.

2. Экология города : ученик / Под ред. Ф. В. Стольберга. – Киев : Либра,  $2000. - 464$  c.

3. Конспект лекций по разделу «Аппараты сухой очистки газов» дисциплины «Прикладная аэроэкология» (для студентов 4 курса дневной и заочной форм обучения специальности «Экология и охрана окружающей среды») / В. Е. Бекетов, Г. П. Евтухова, Ю. Л. Коваленко. – Харьков : ХНУГХ,  $2013. - 64$  c.

# ДОДАТОК А

## Варіанти завдань:

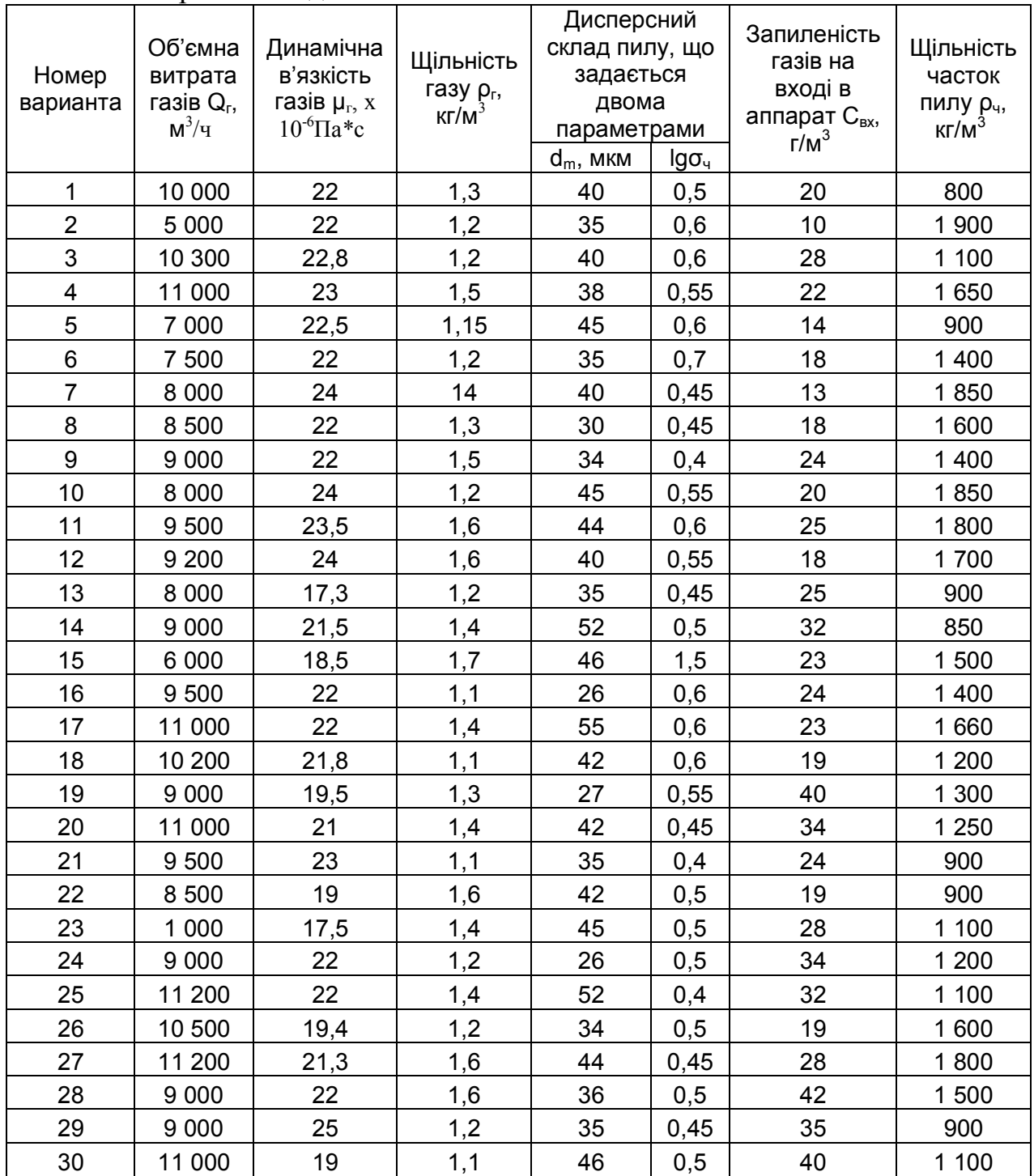

*Виробничо-практичне видання*

### МЕТОДИЧНІ РЕКОМЕНДАЦІЇ

### до виконання контрольних робіт з навчальної дисципліни

## «**ПРИКЛАДНА АЕРОЕКОЛОГІЯ**»

*(для студентів 3, 4 курсу заочної форми навчання напряму підготовки 6.040106 – Екологія, охорона навколишнього середовища та збалансоване природокористування, спеціальностей 101 – Екологія та 183 – Технології захисту навколишнього середовища)*

> Укладачі: **БЄКЄТОВ** Володимир Єгорович,  **ЄВТУХОВА** Галина Петрівна

Відповідальний за випуск *Я. О. Герасименко*

Редактор *Ю. Ц. Ільницька*

*За авторською редакцією*

Комп'ютерне верстання *І. В. Волосожарова*

План 2018, поз.125 М

Підп. до друку 12.04.2018. Формат 60 х 84/16 Друк на ризографі. Ум. друк. арк. 0,6. Тираж 50 пр. Зам. №

Видавець і виготовлювач: Харківський національний університет міського господарства імені О. М. Бекетова, вул. маршала Бажанова, 17, Харків, 61002. Електронна адреса: rectorat@kname.edu.ua. Свідоцтво суб'єкта видавничої справи: ДК № 5328 від 11.04.2017.